## **INDICE**

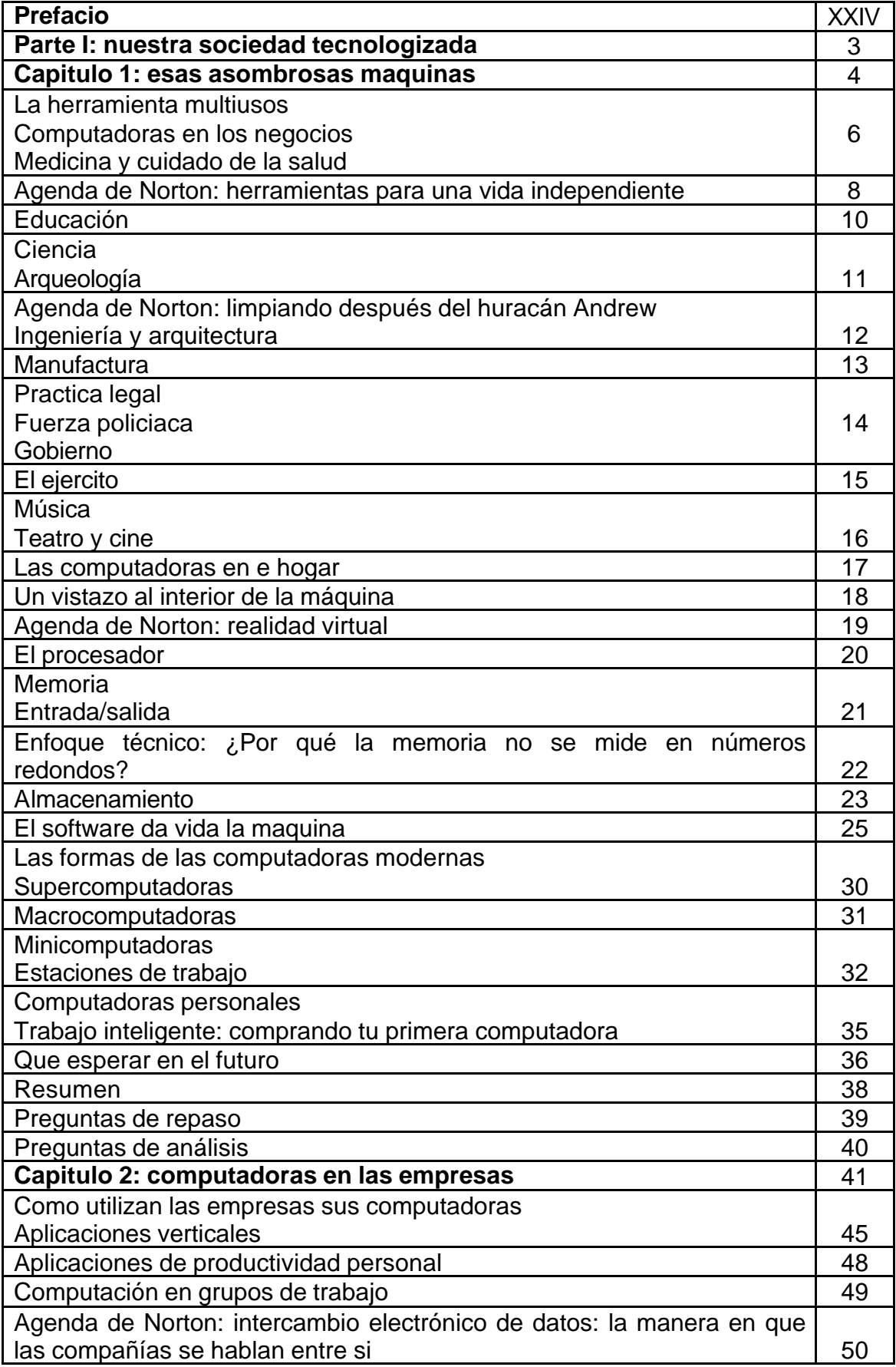

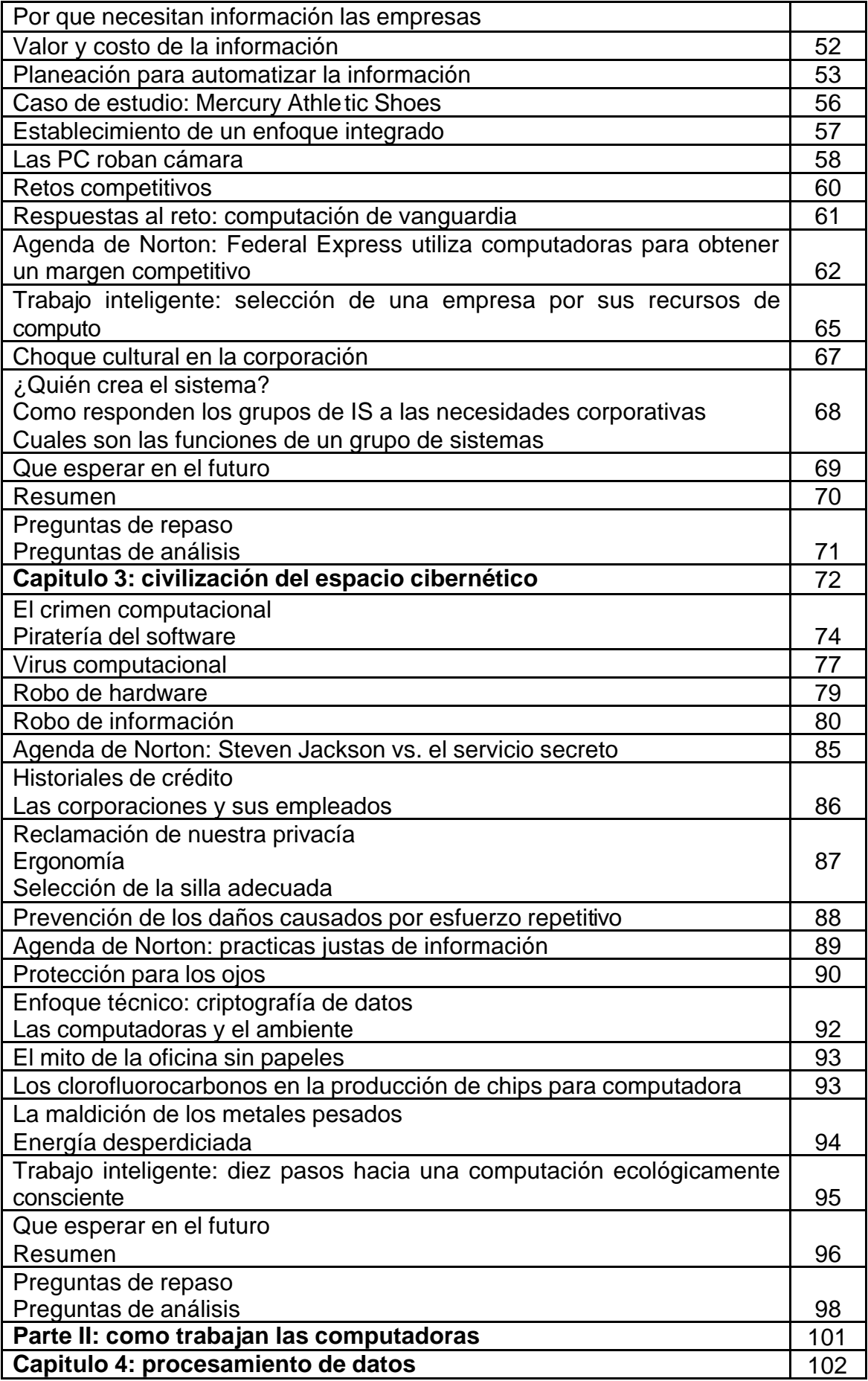

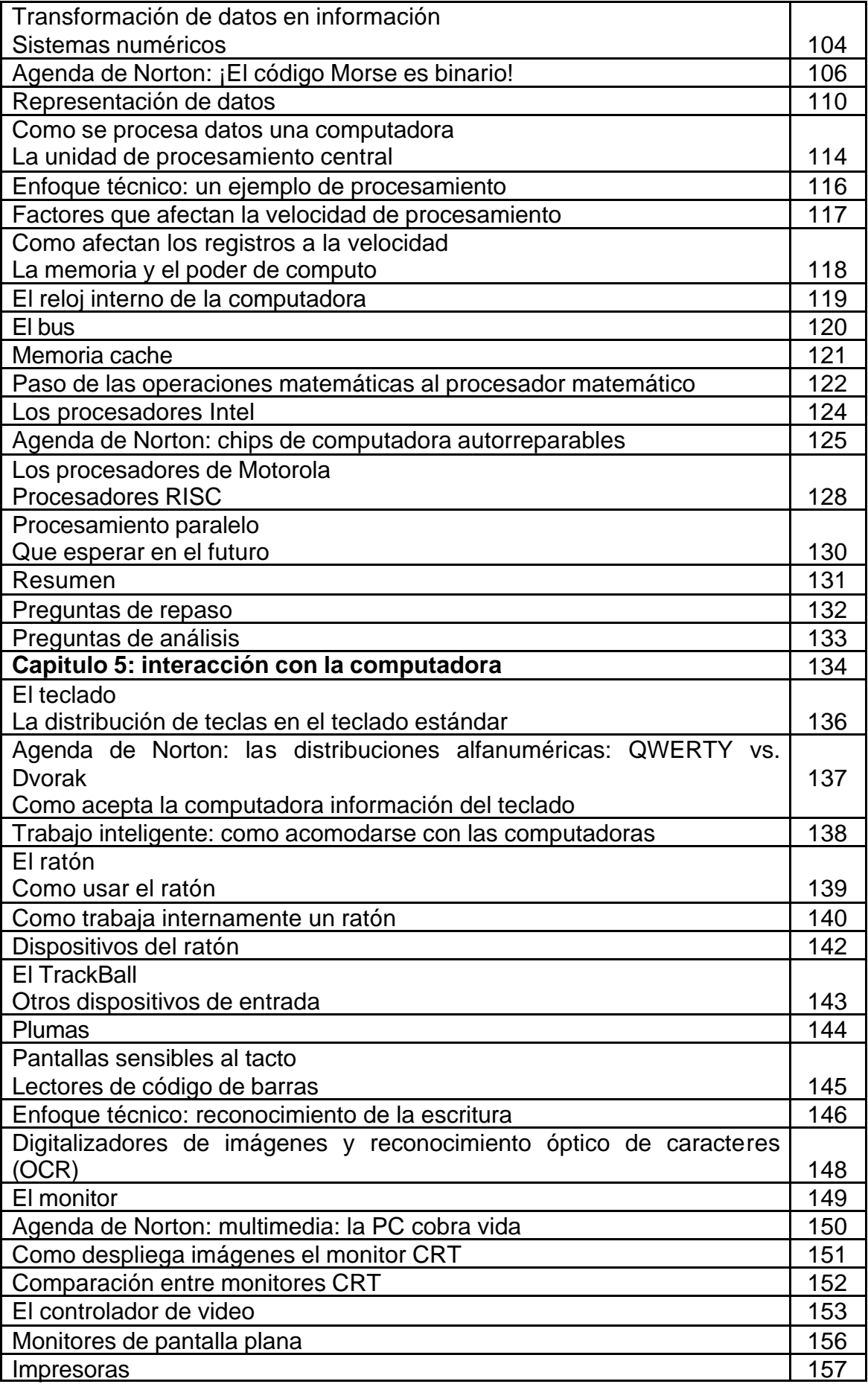

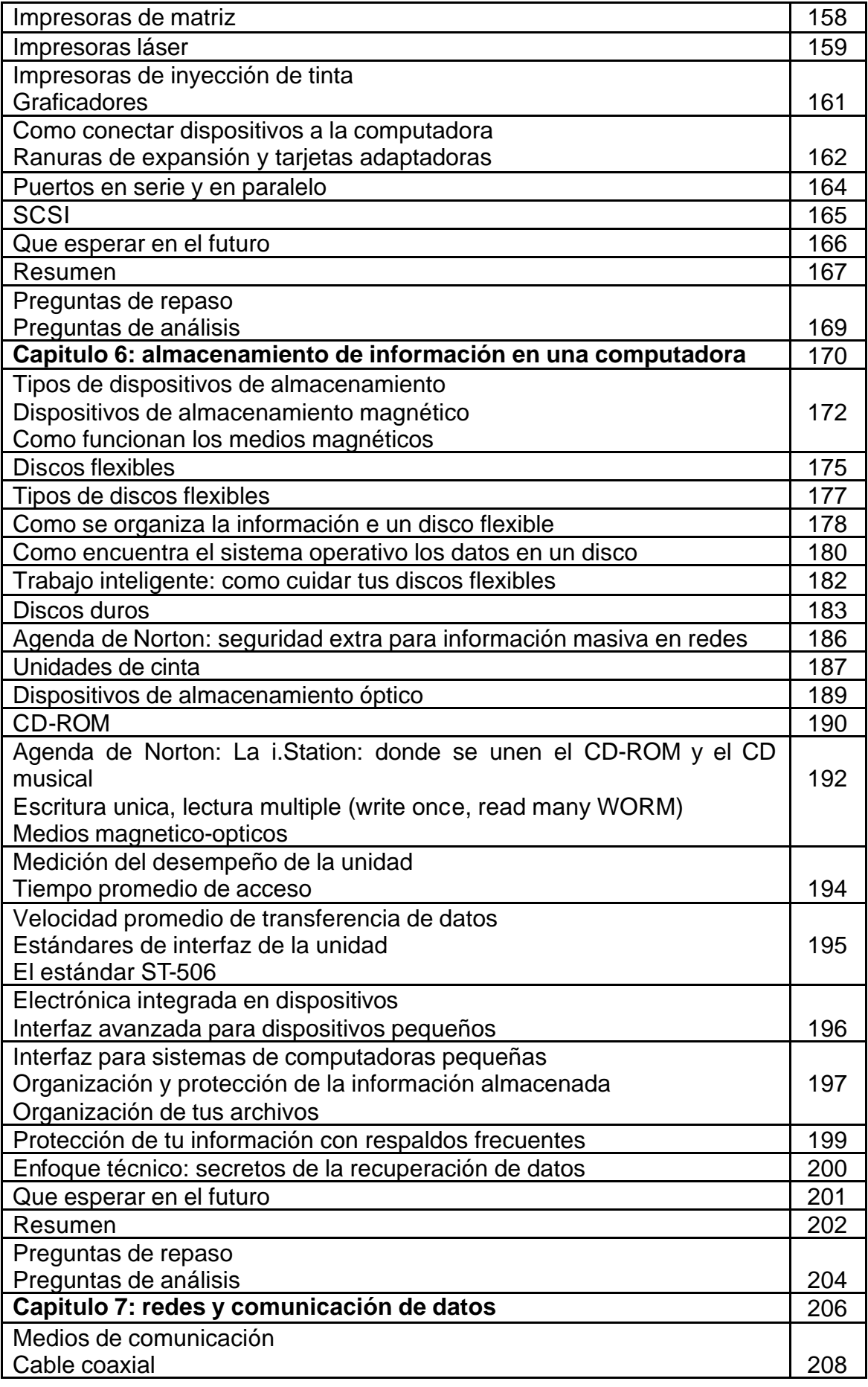

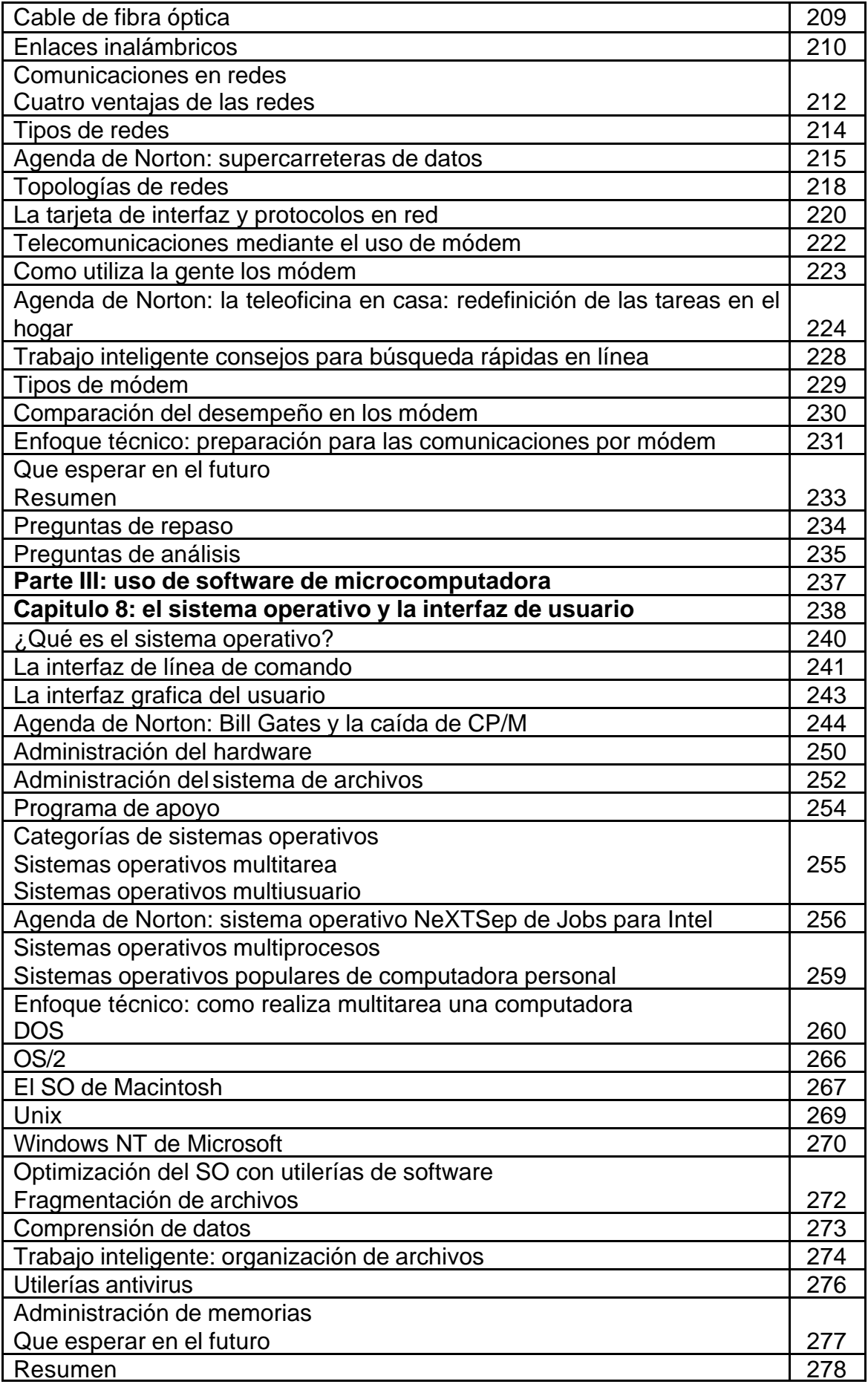

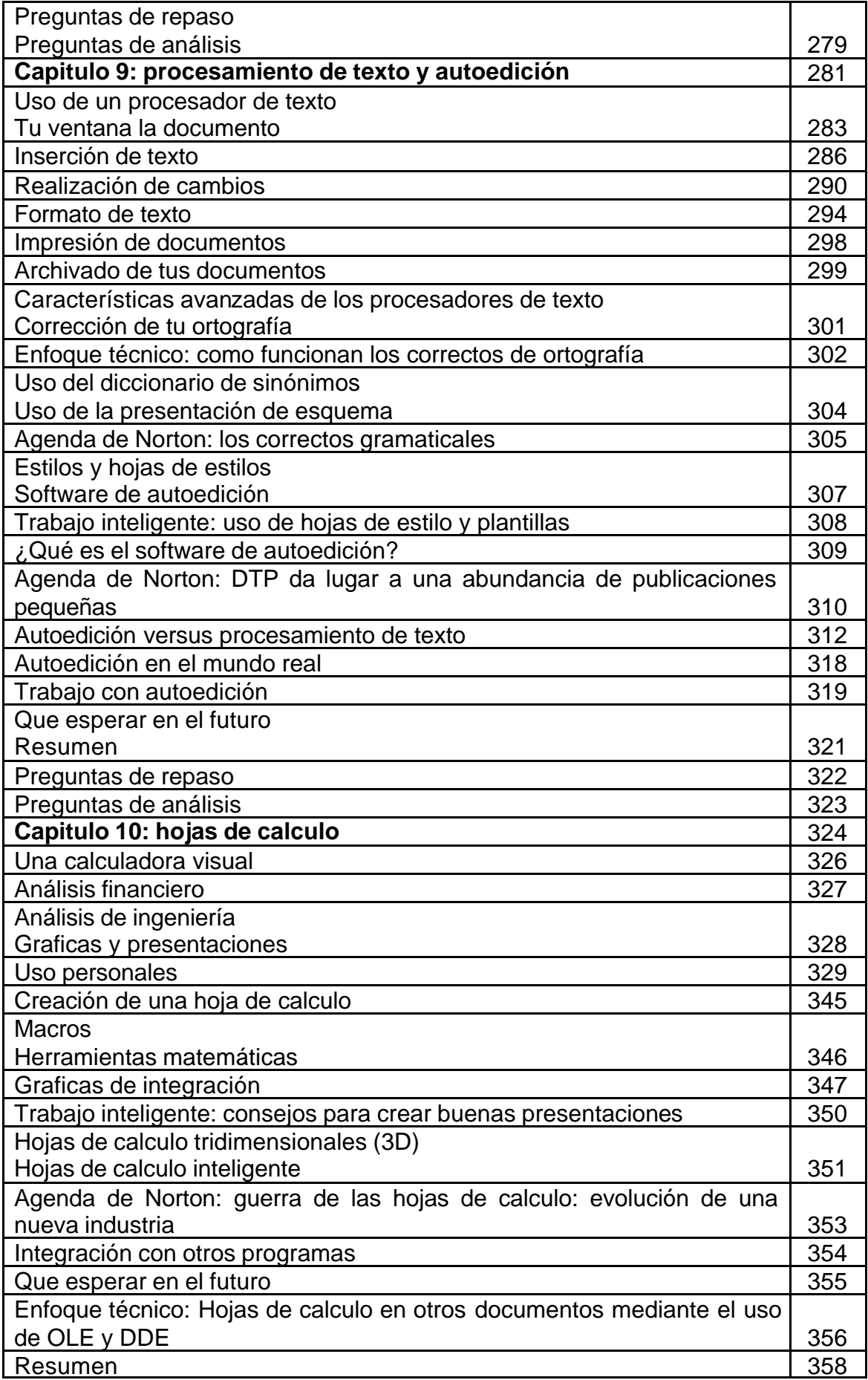

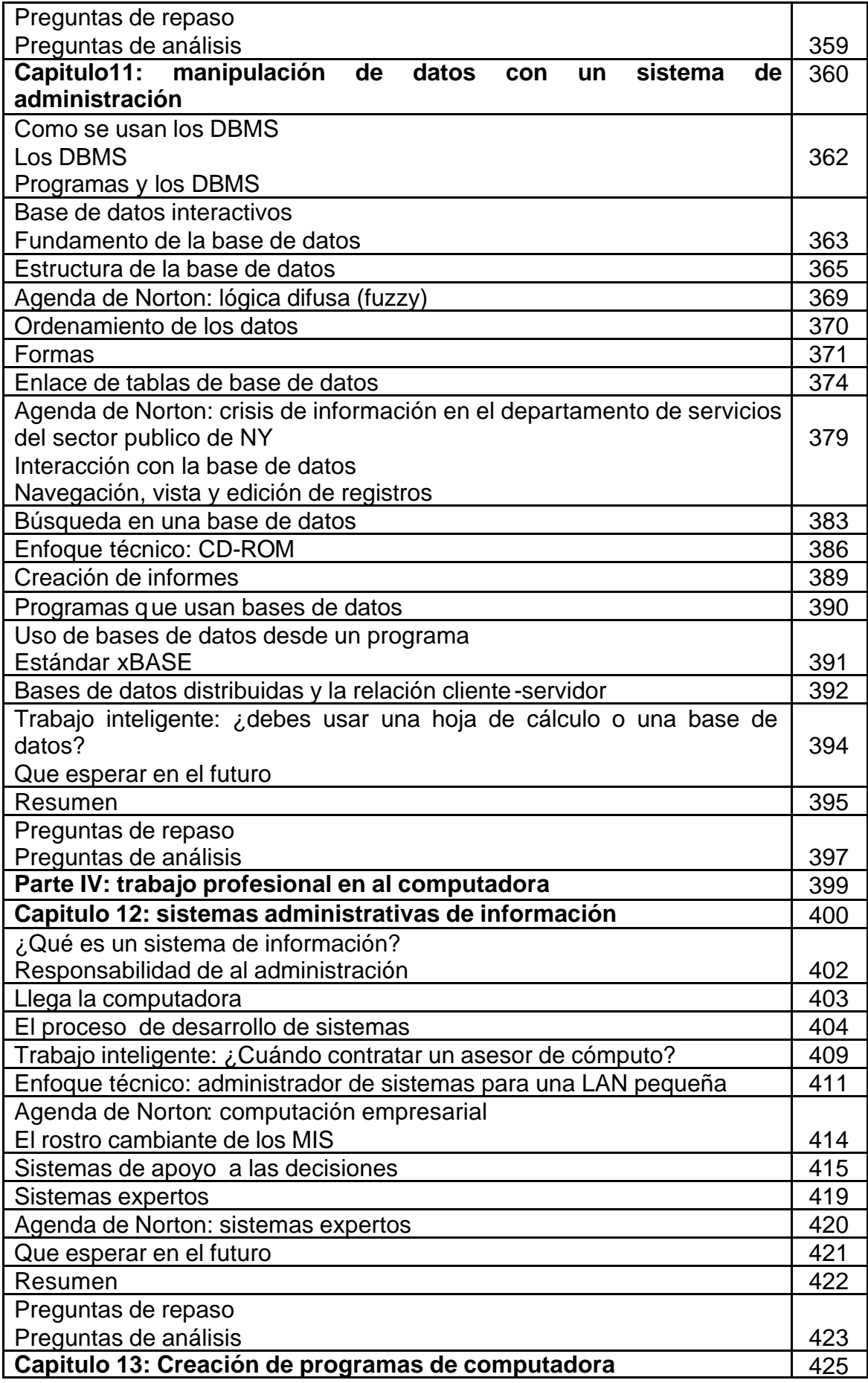

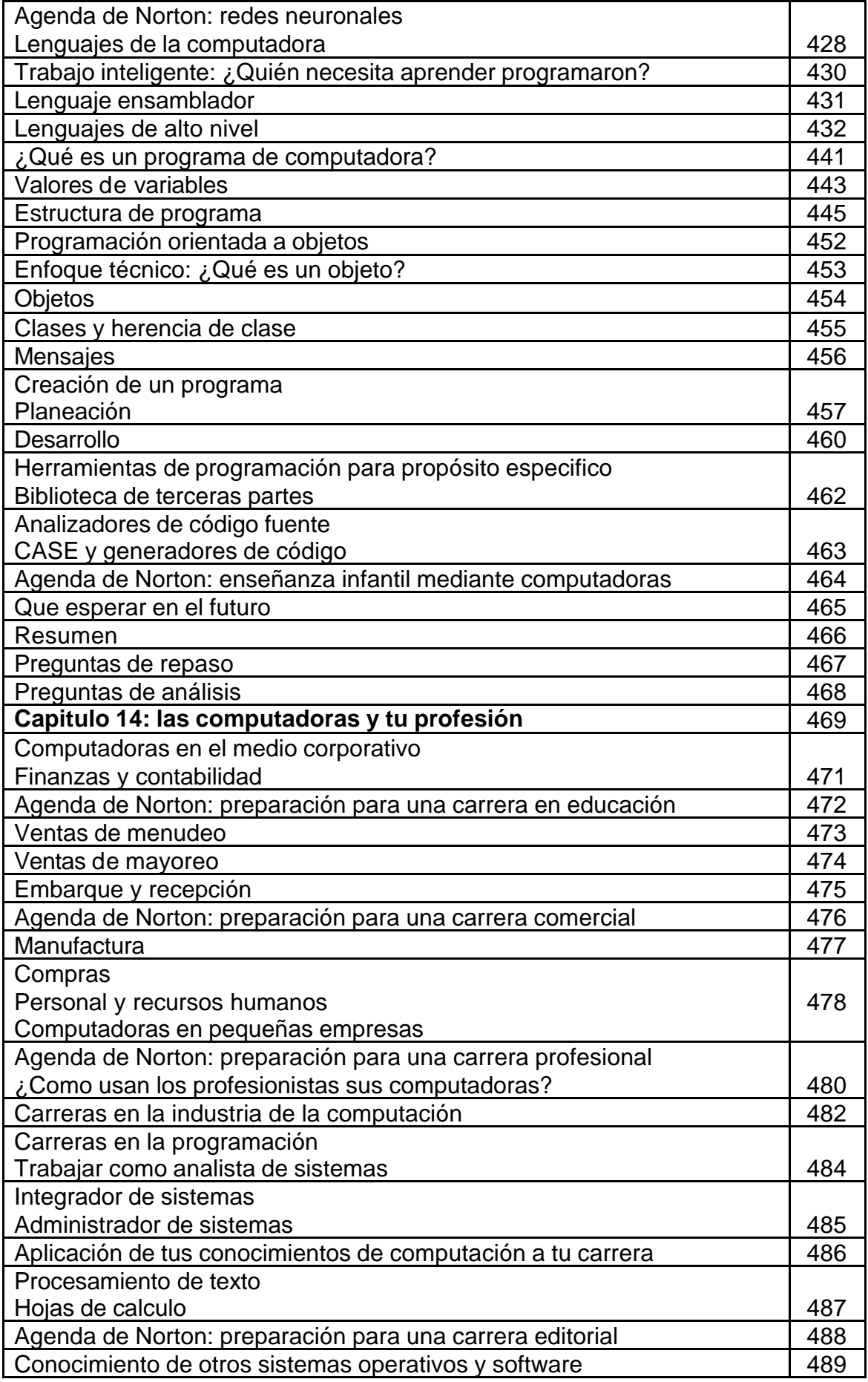

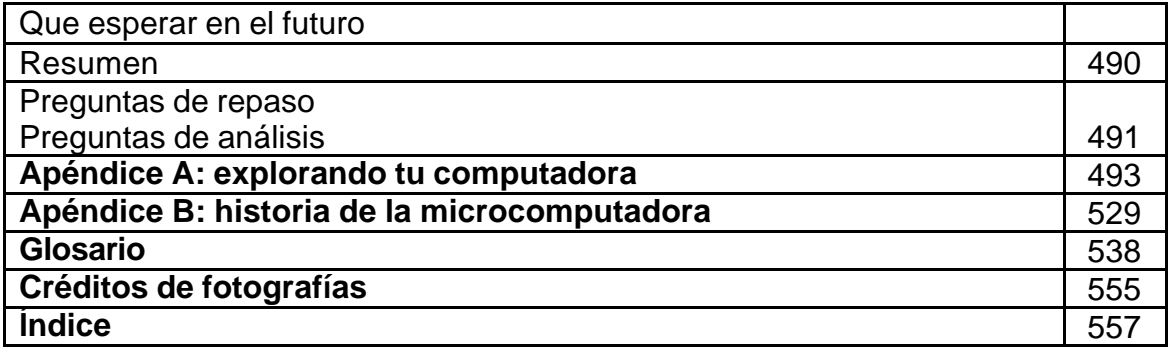